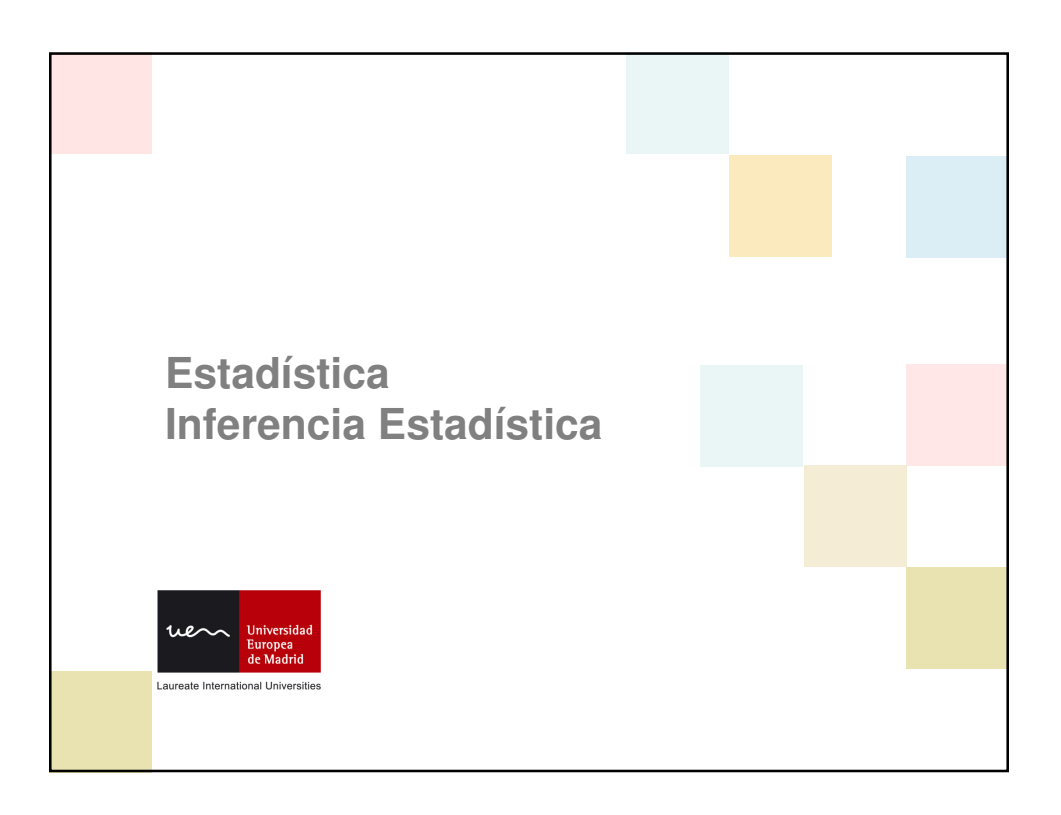

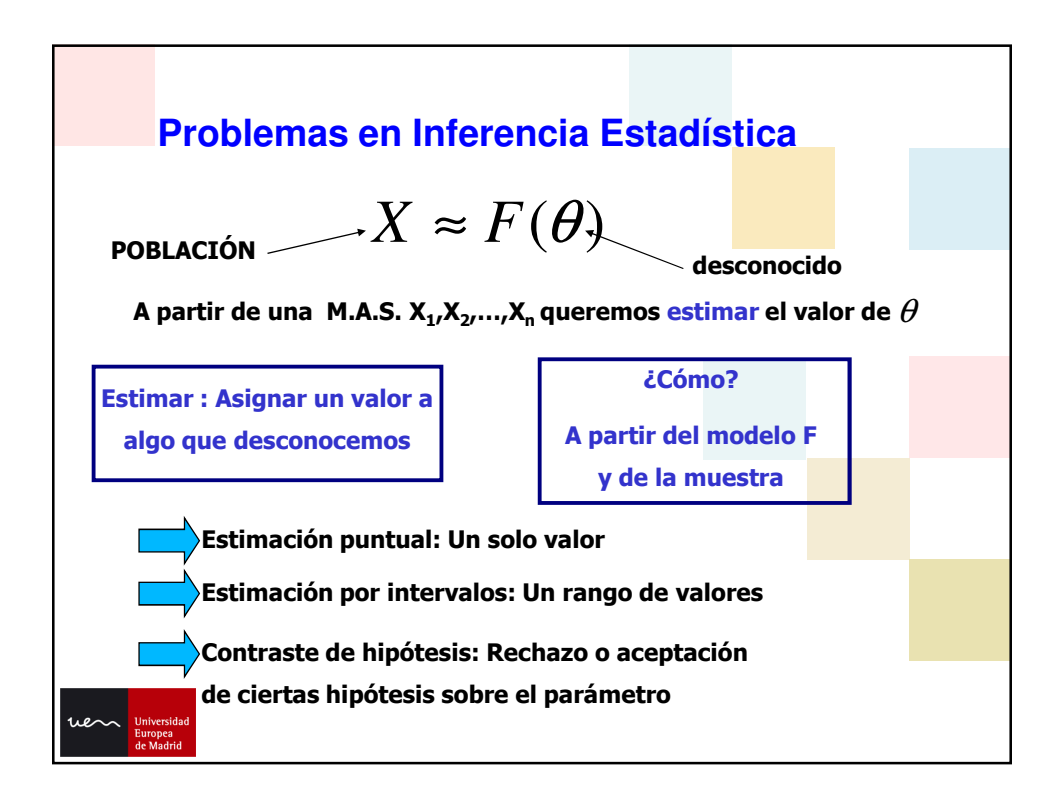

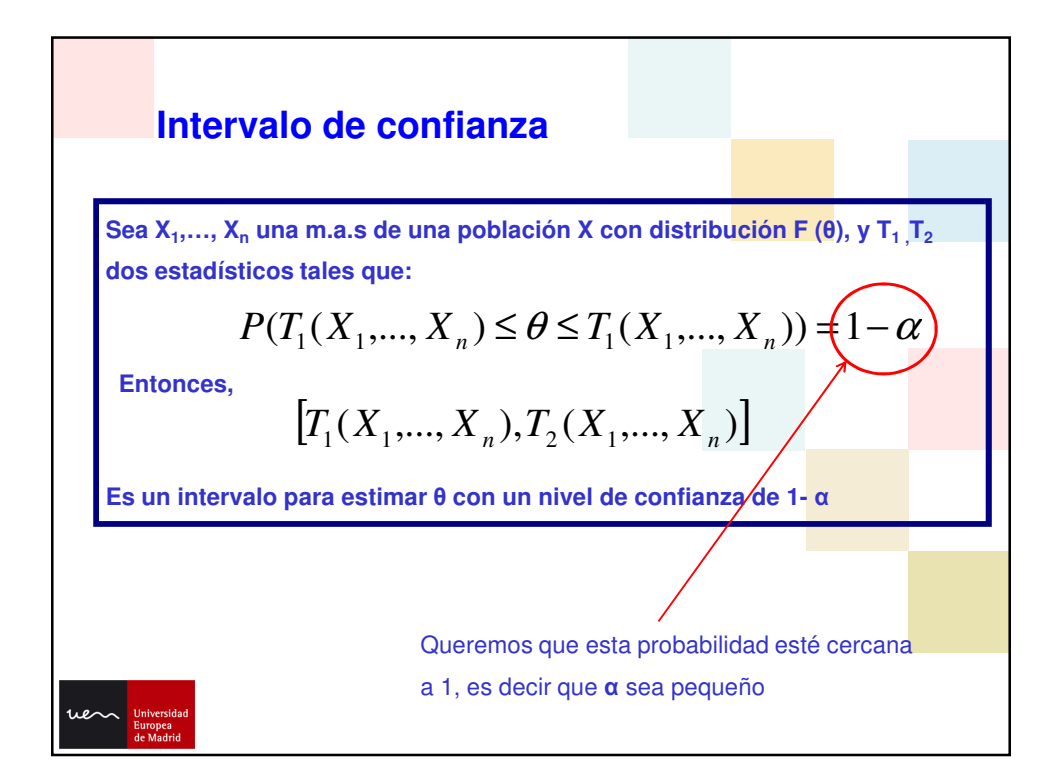

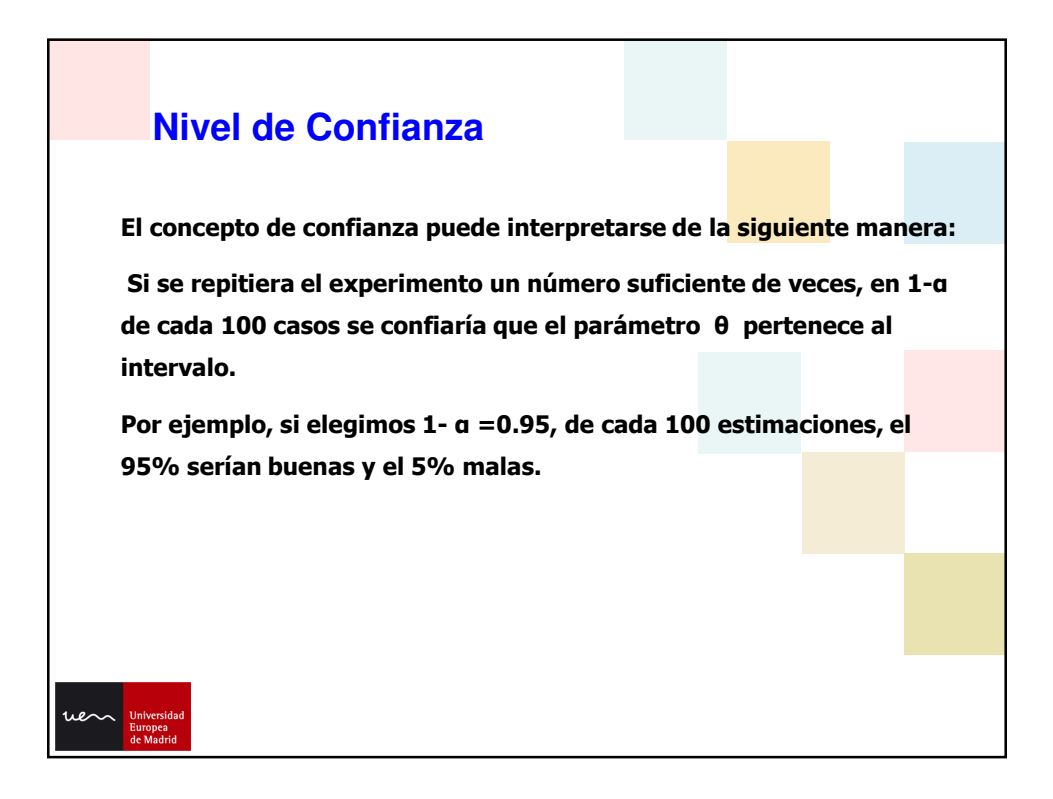

## **Métodos de construcción de intervalos: Método de la cantidad pivotal**

El método de la cantidad pivotal consiste en encontrar un estadístico (pivote) que dependa del parámetro y de la muestra,  $\,_{\theta}(X_1,...,X_n)$ pero que su distribución NO dependa de θ.

Para construir el intervalo, buscamos dos constantes  $\mathsf{K}_1,\mathsf{K}_2$  tales que:

$$
P(K_1 \le C_{\theta}(X_1, ..., X_n) \le K_2) = 1 - \alpha
$$

De entre todos los posibles buscamos lo de menor longitud. Esto no siempre es fácil, por lo que se construyen intervalos simétricos, que muchas veces coinciden con los de longitud mínima.

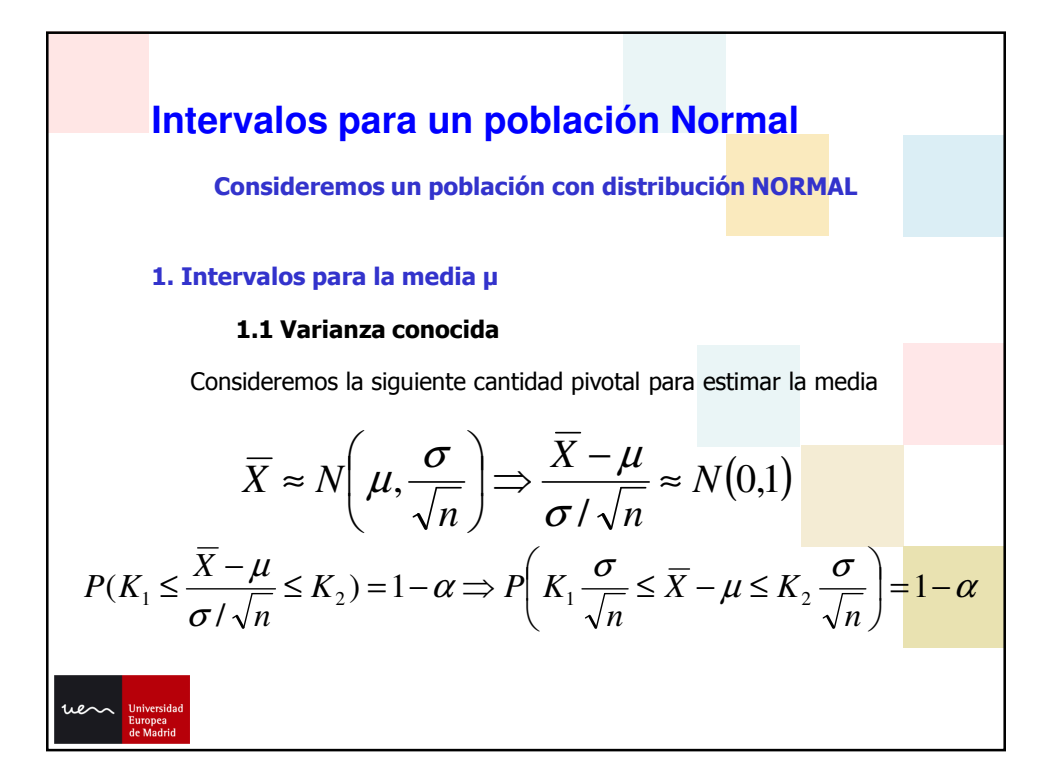

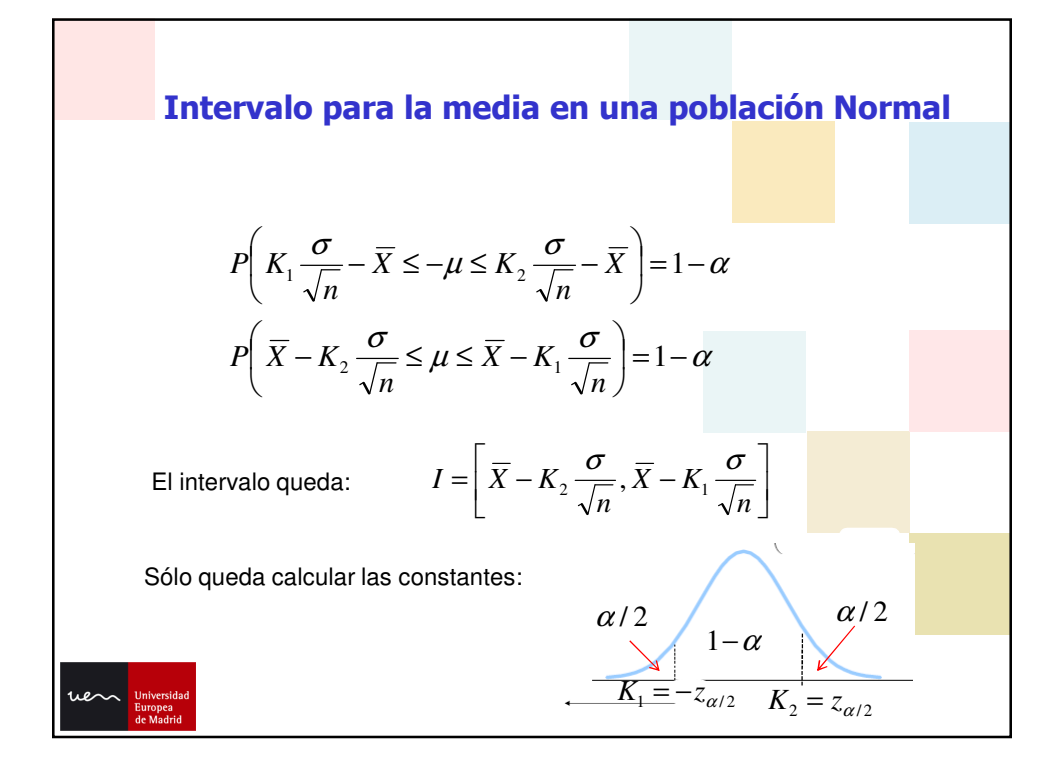

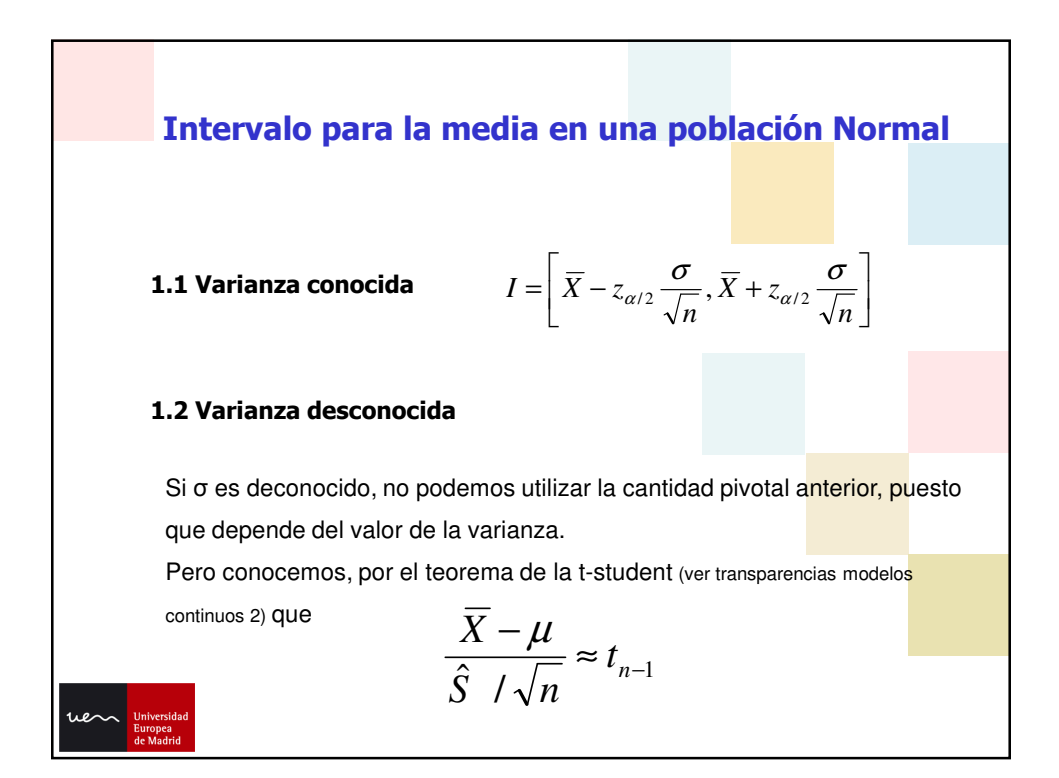

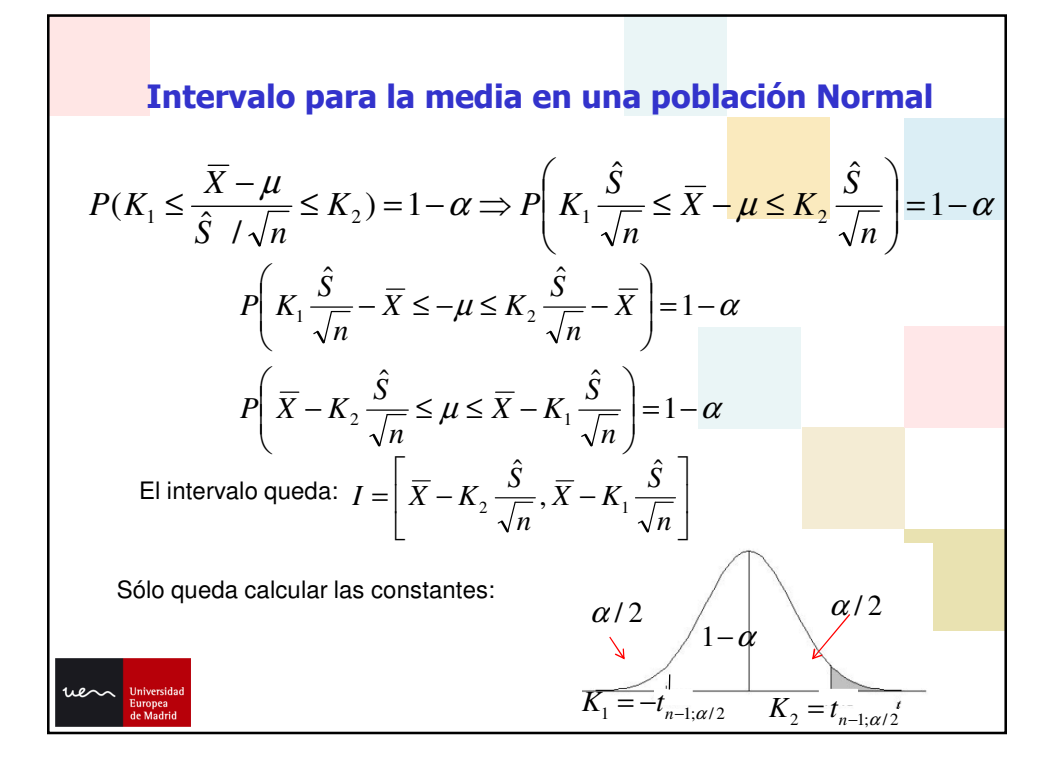

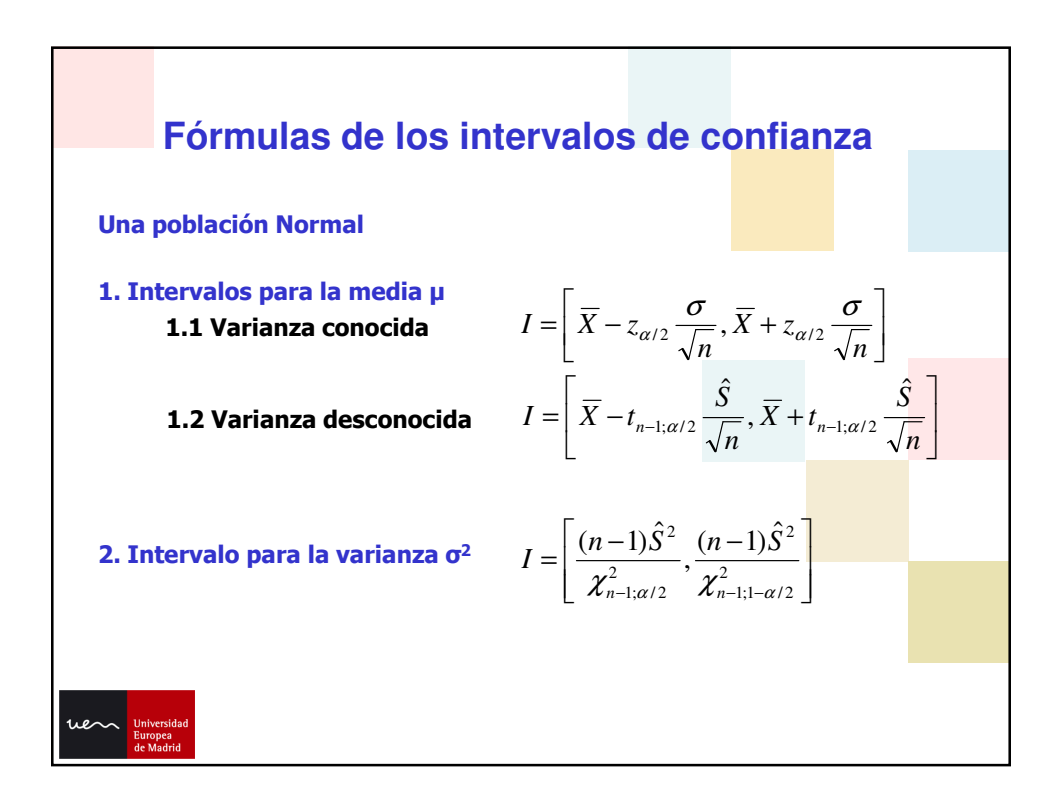

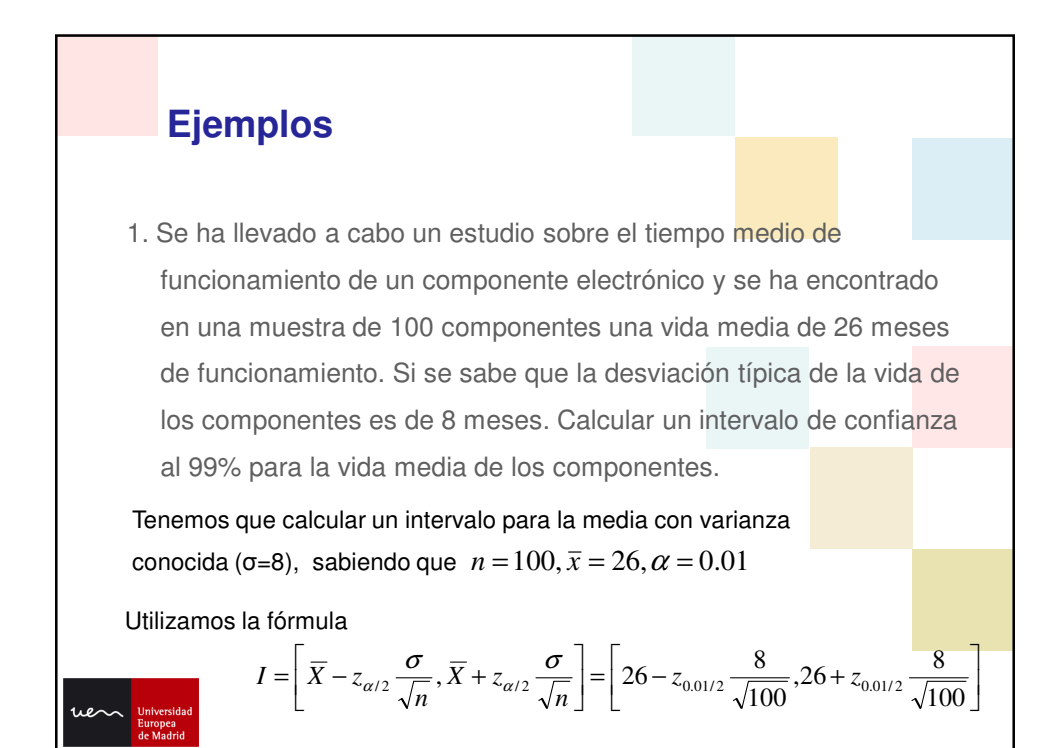

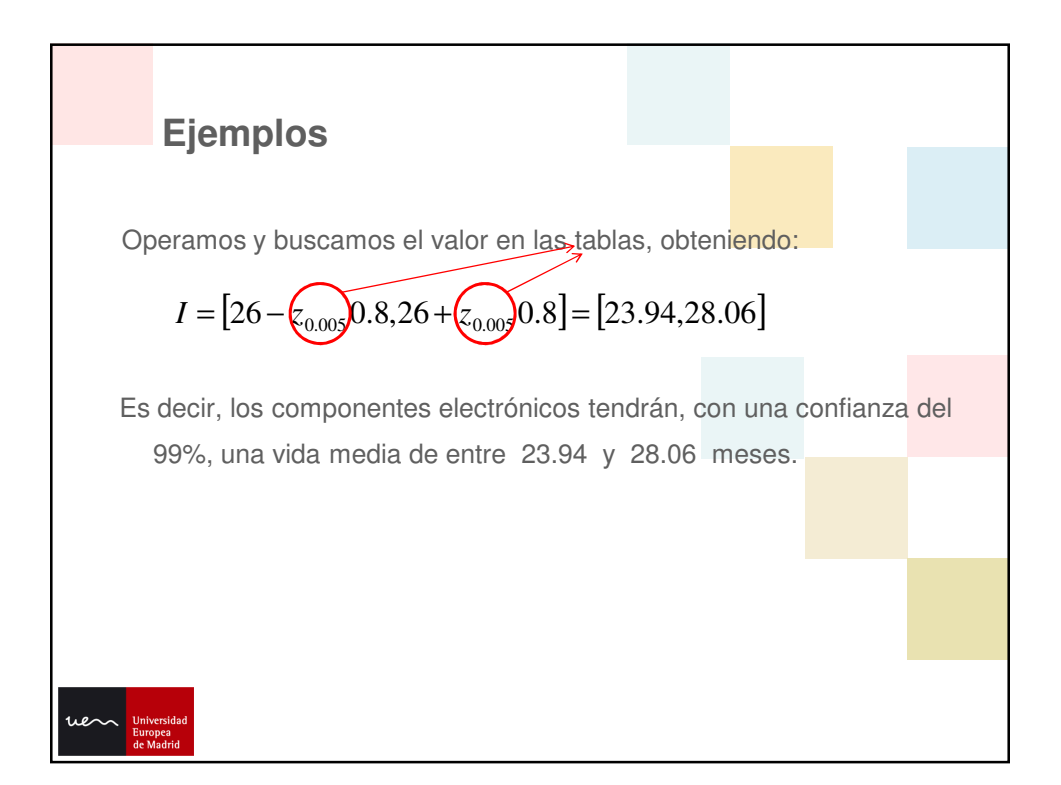

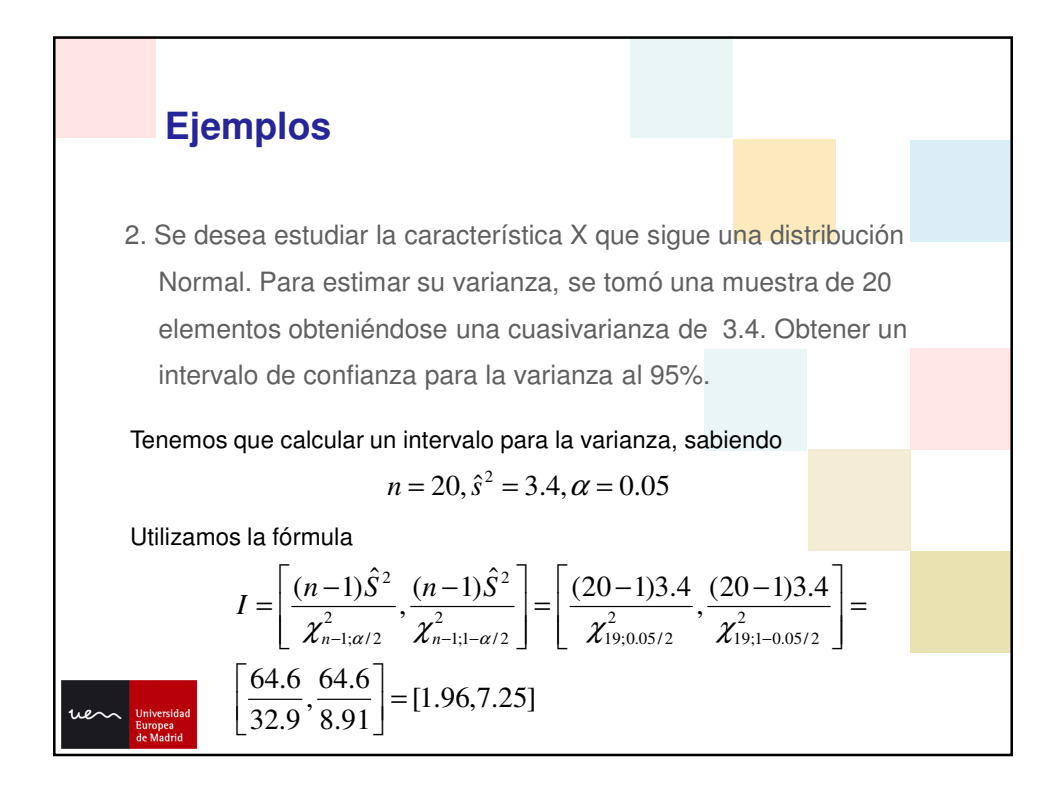

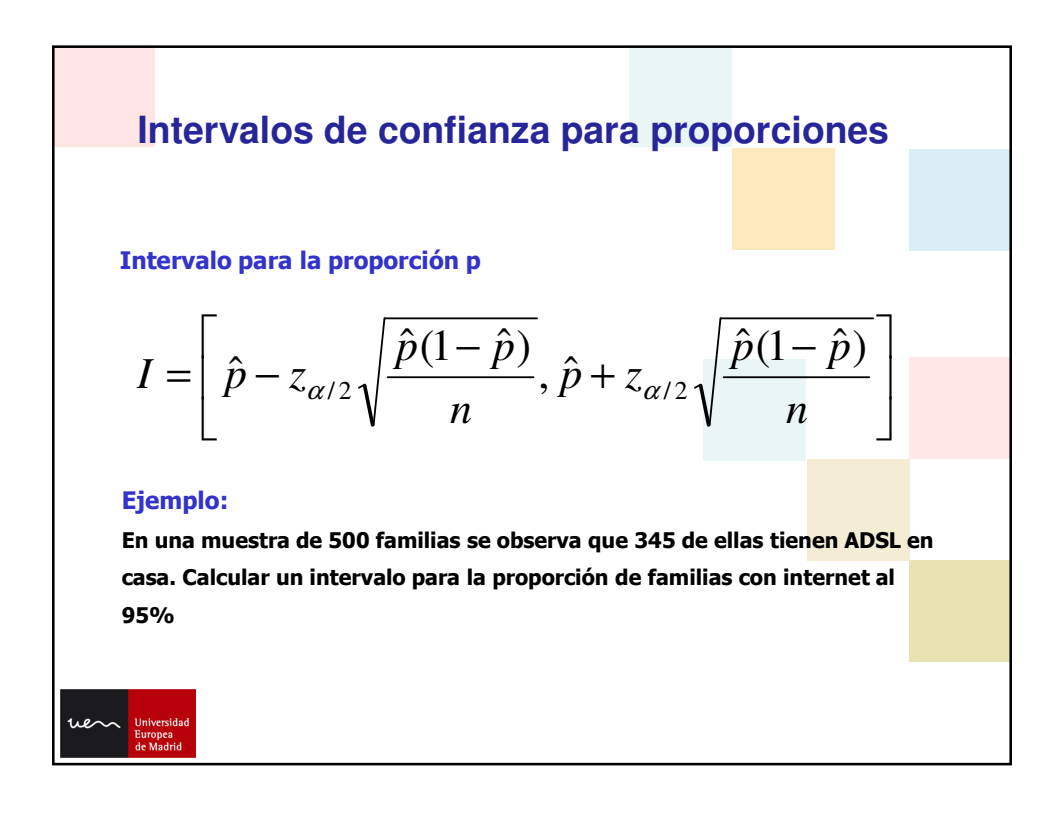

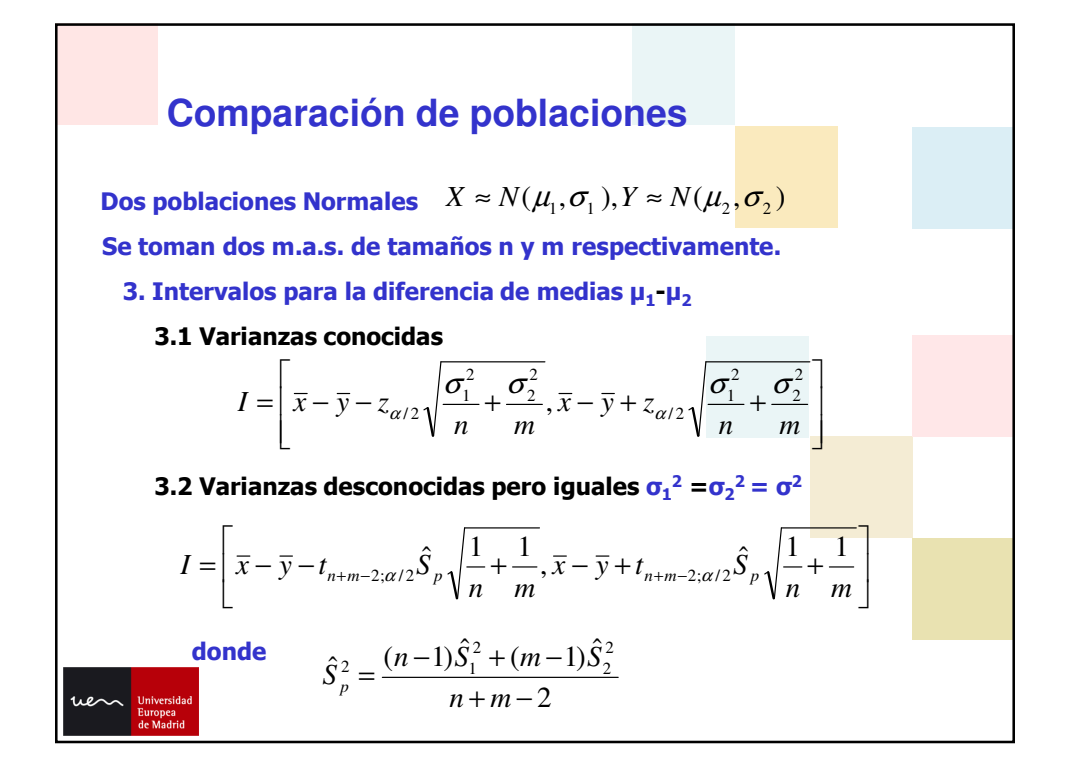

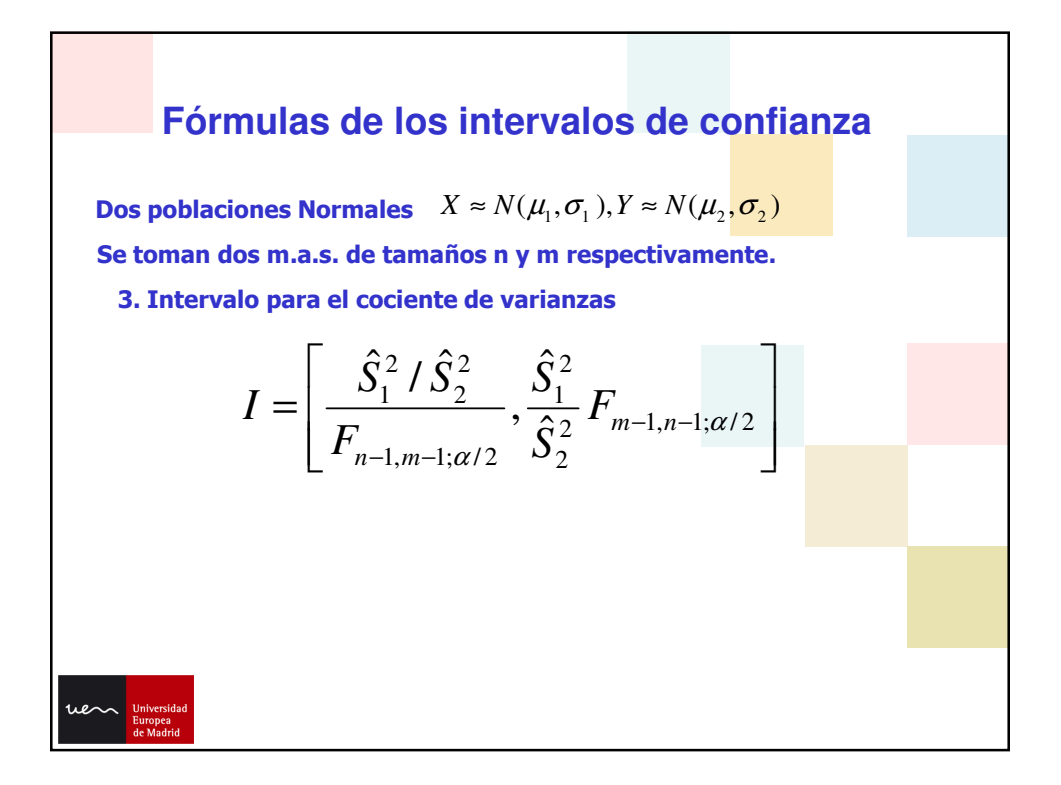

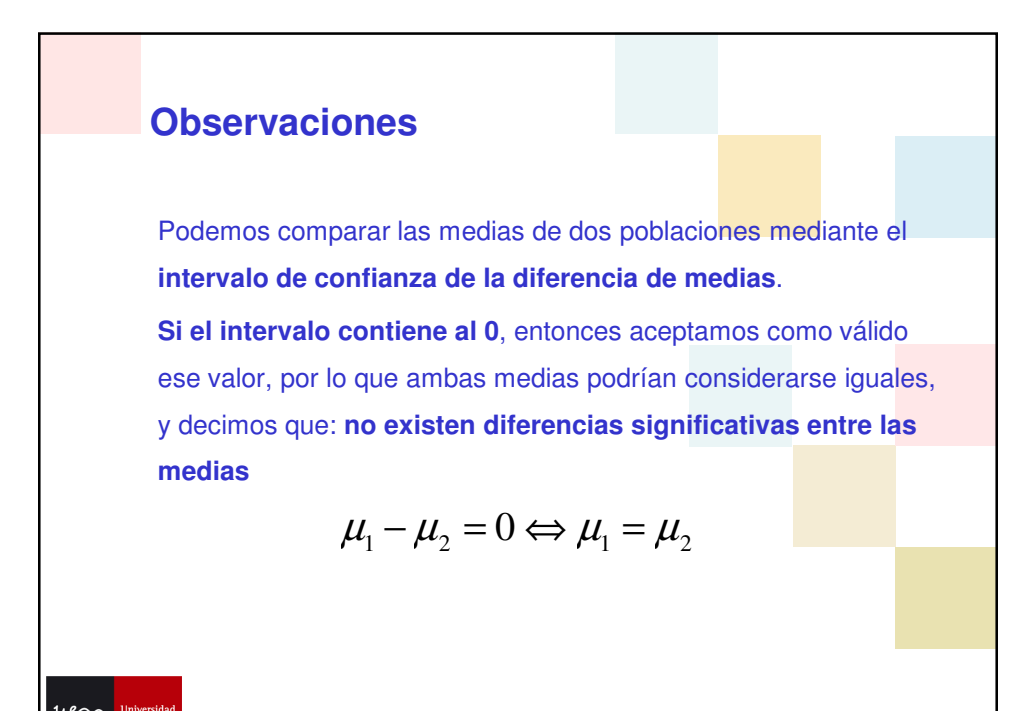

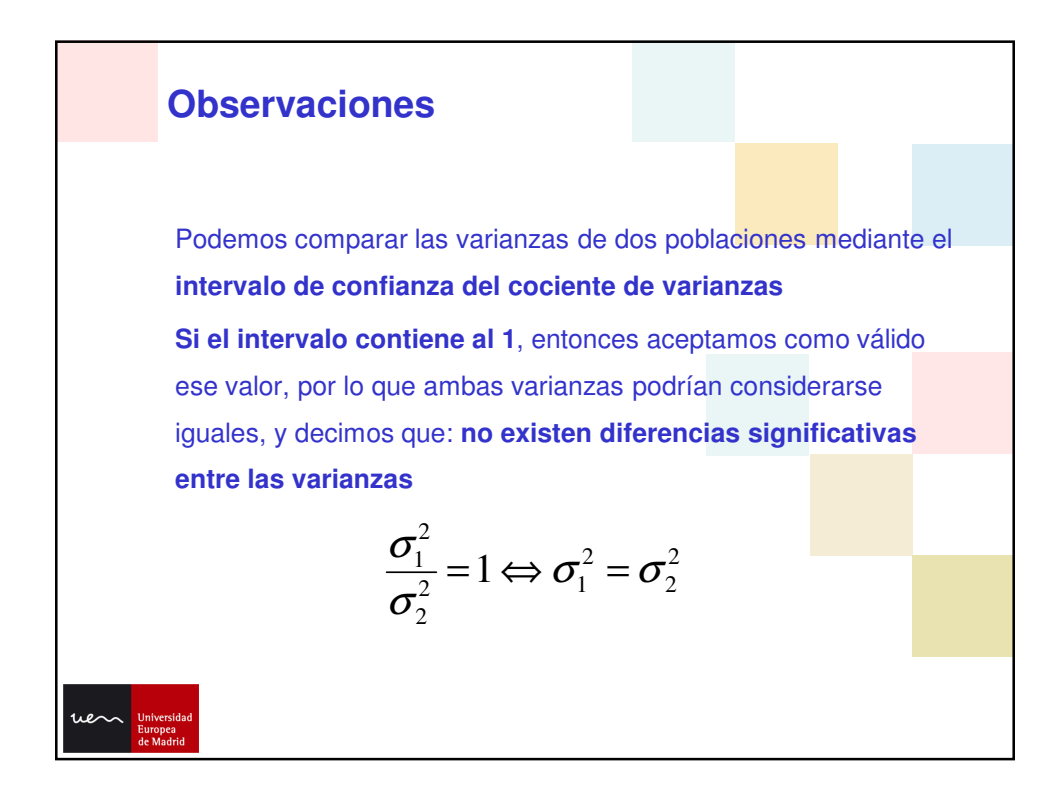